### Toon Boom Harmony 14.0.0 Release Notes

Here are the new features and bug fixes in Toon Boom Harmony 14.0.0:

#### 3D Features

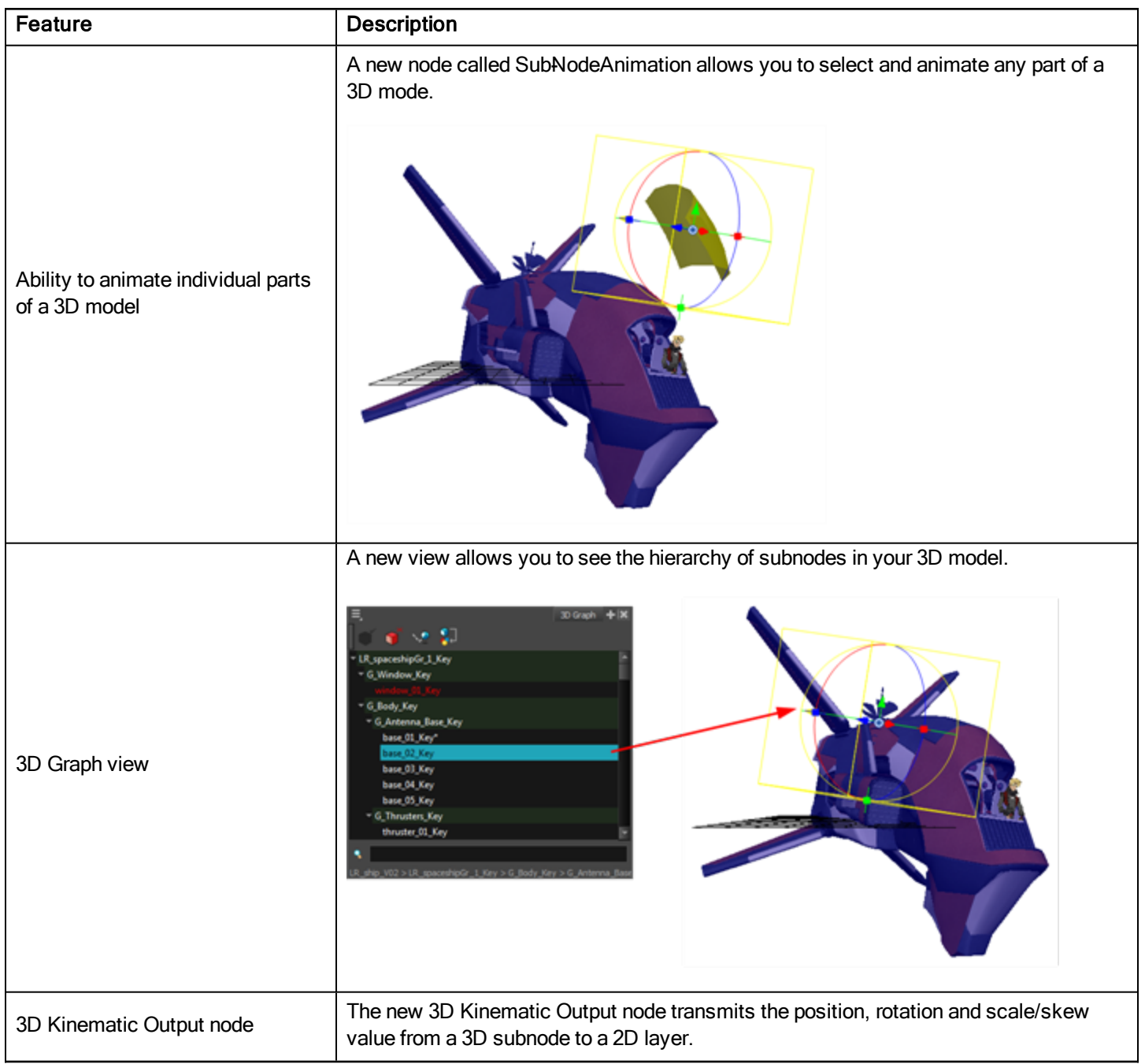

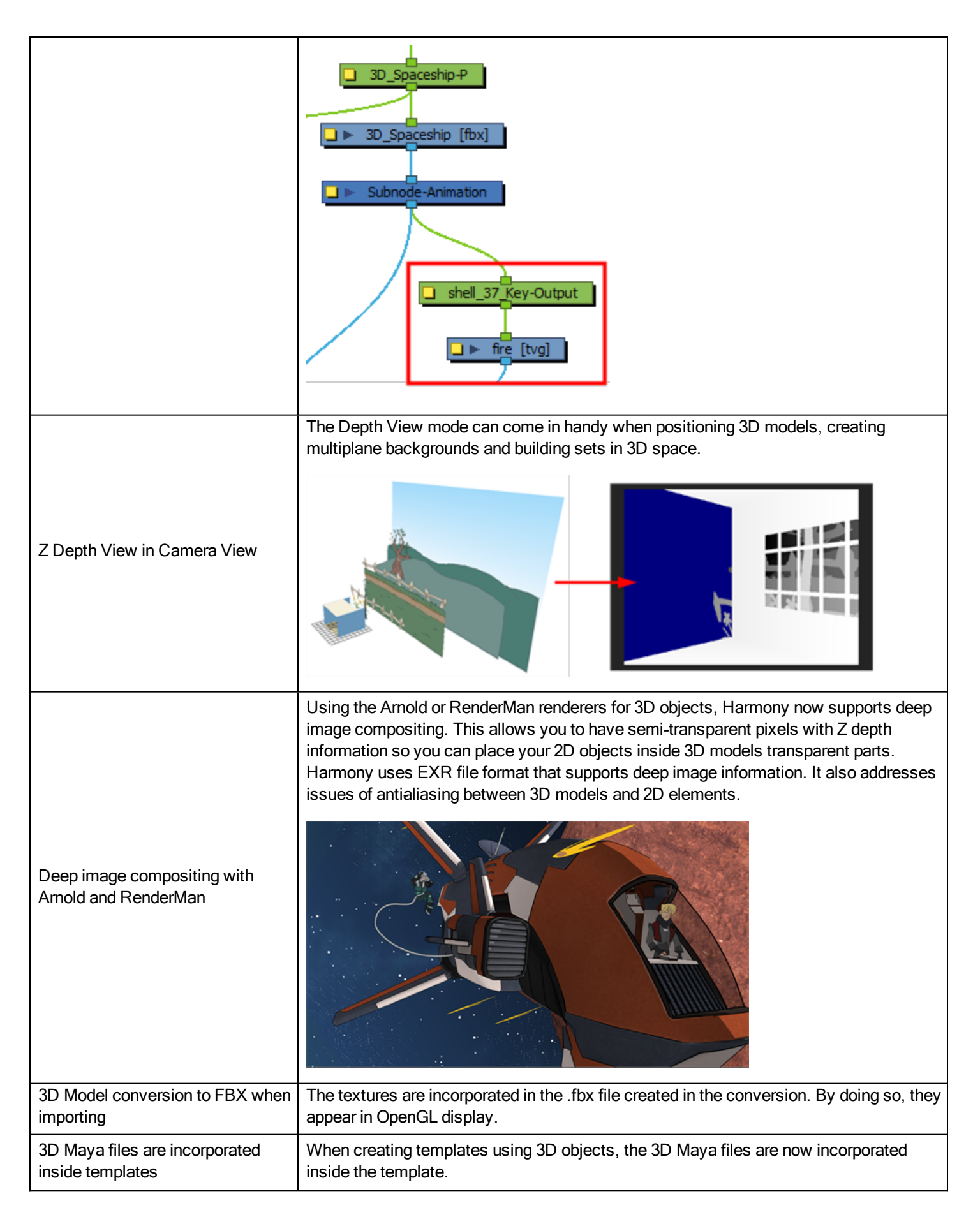

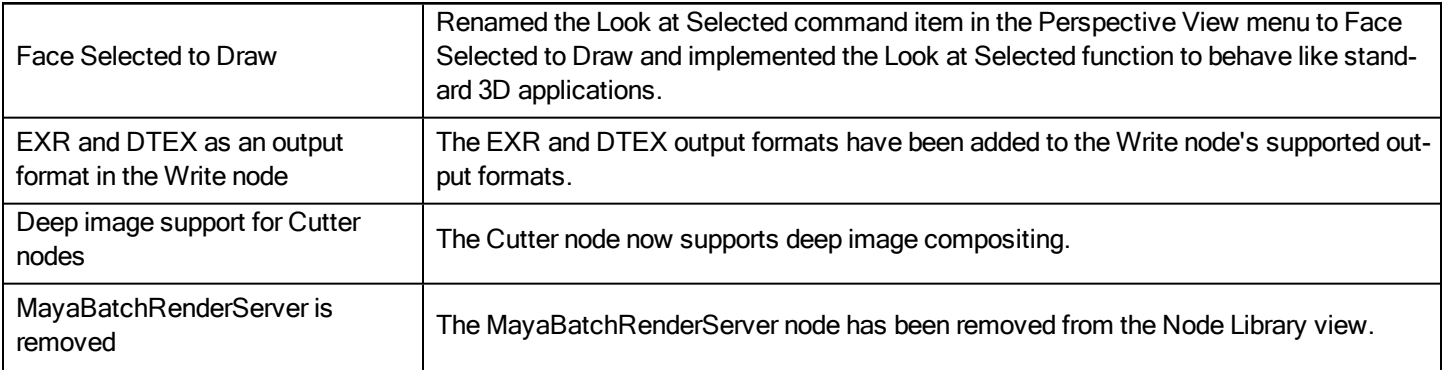

# Gaming Features

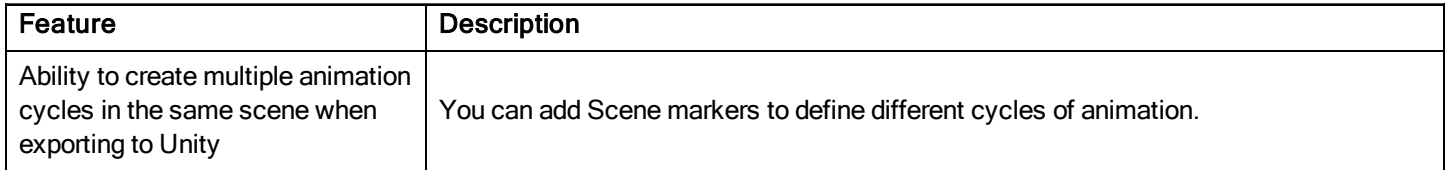

## Scripting Features

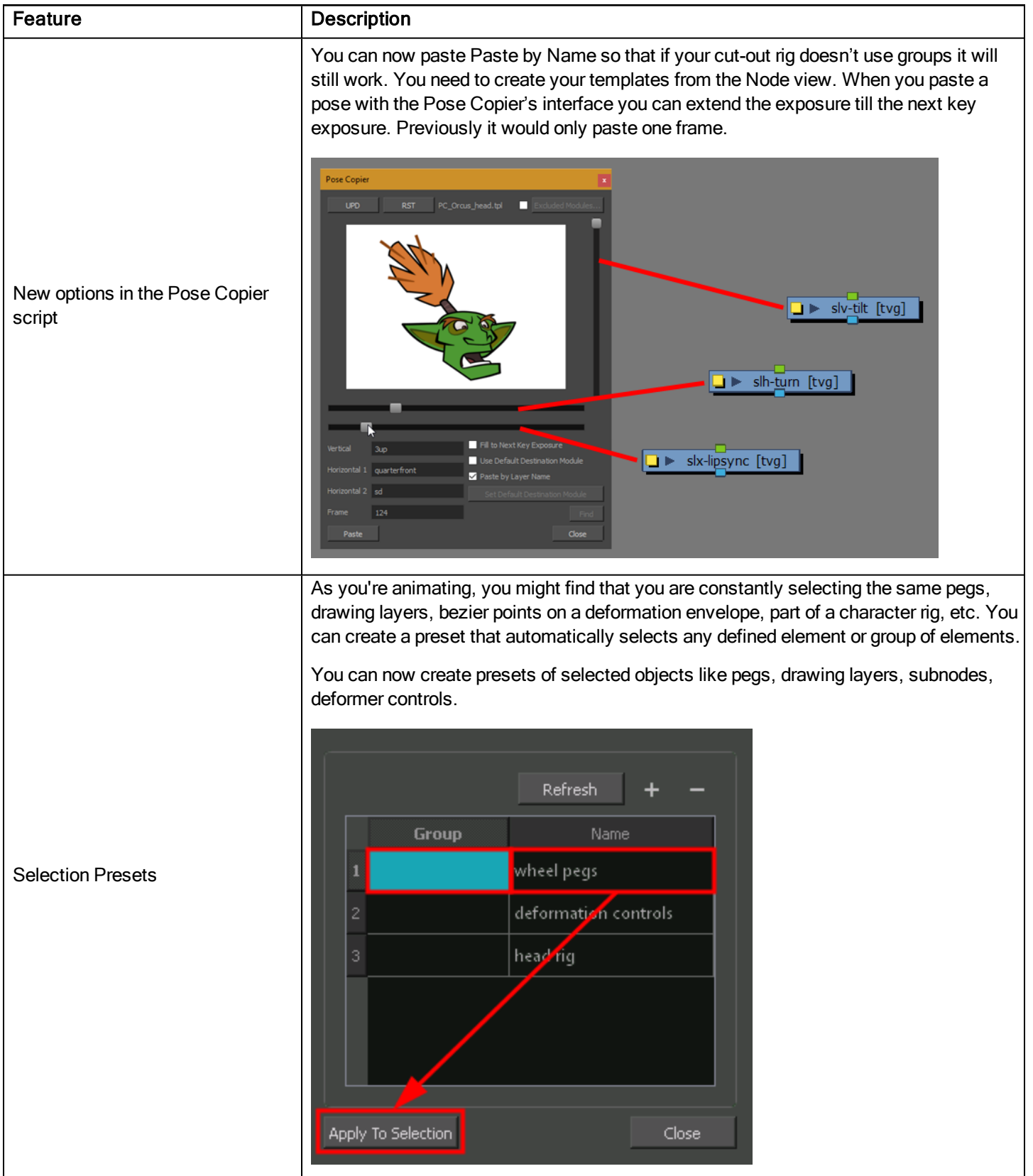

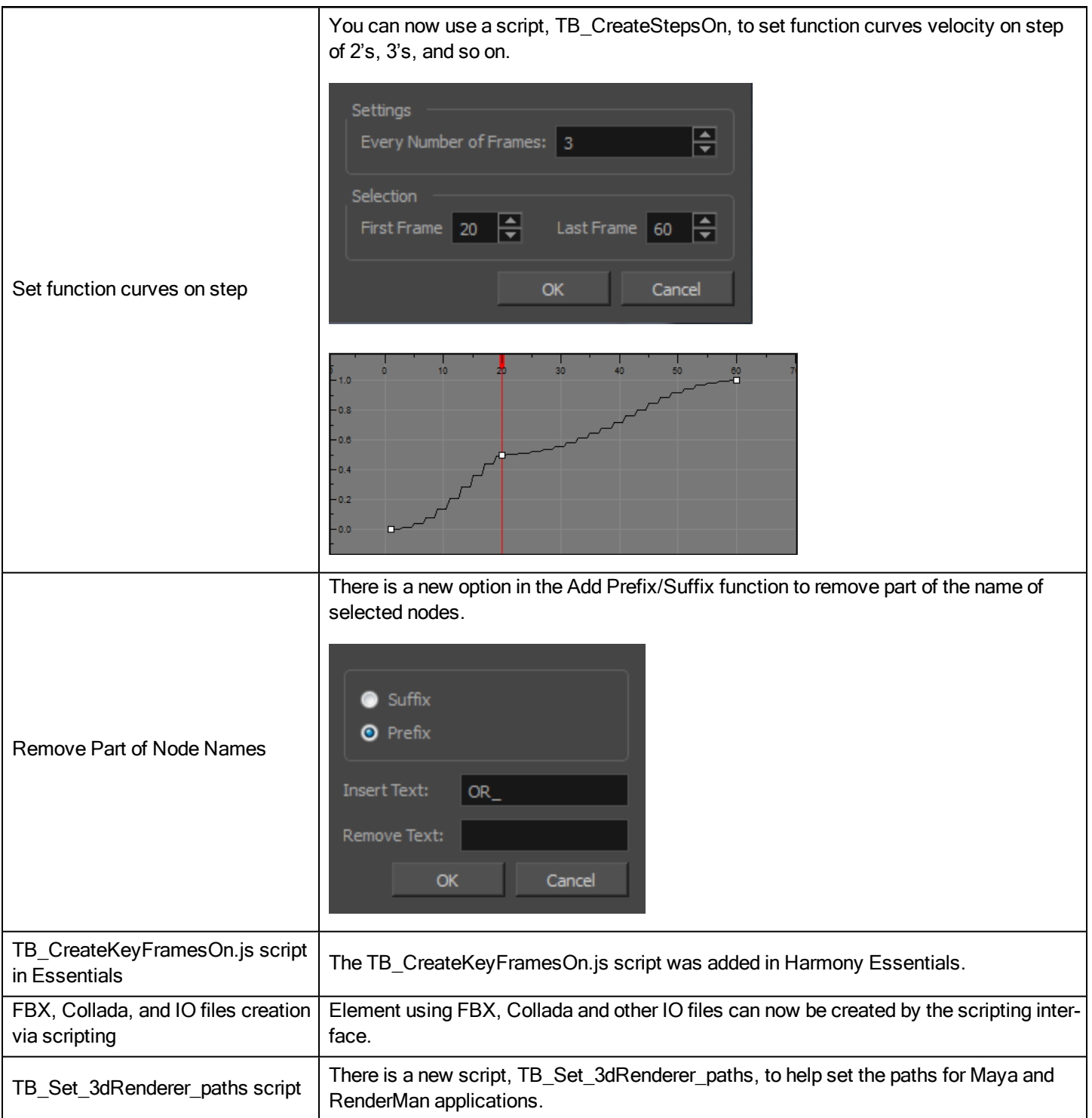

### Miscellaneous Features

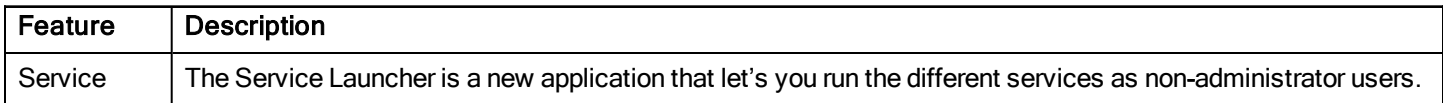

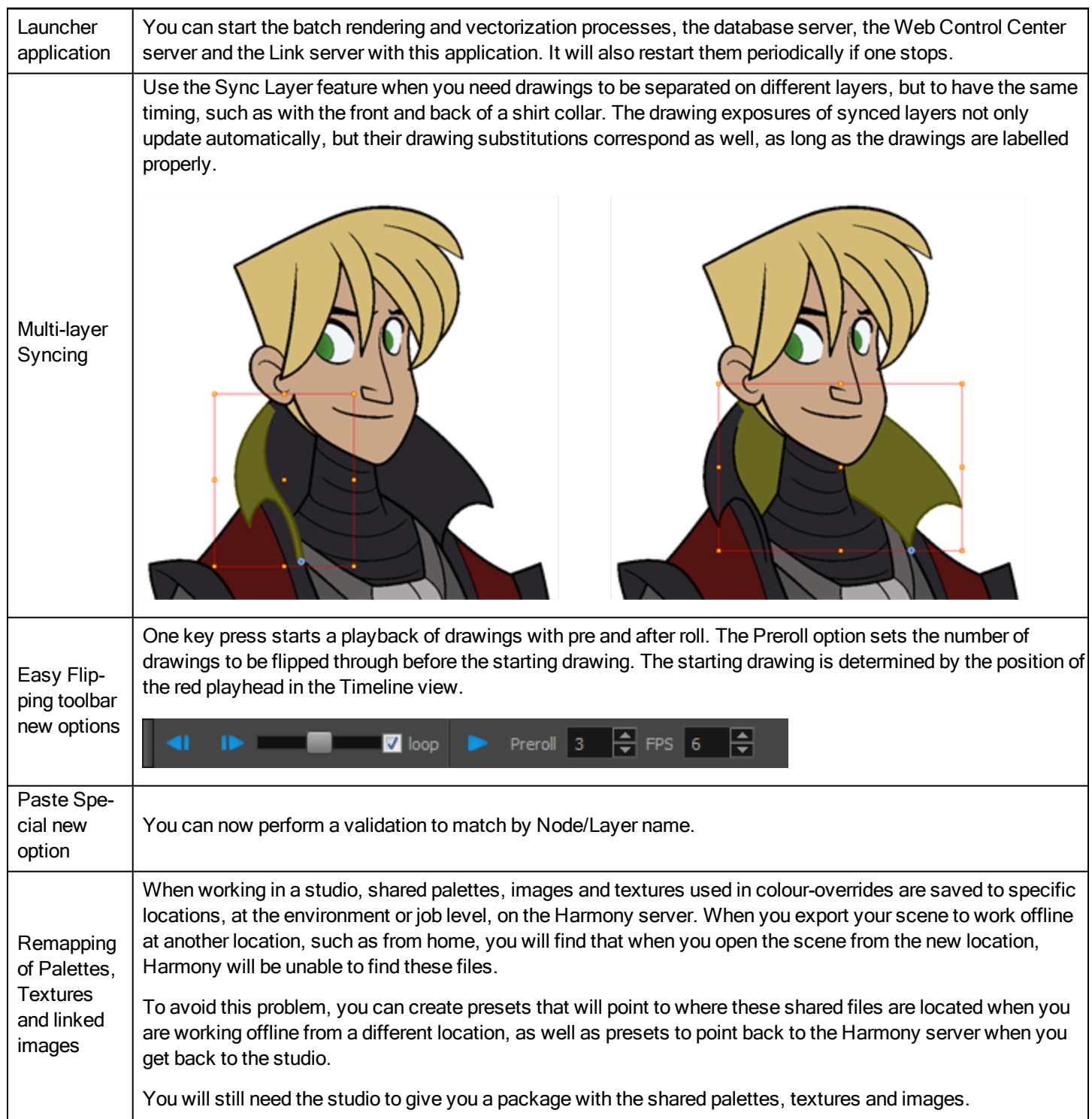

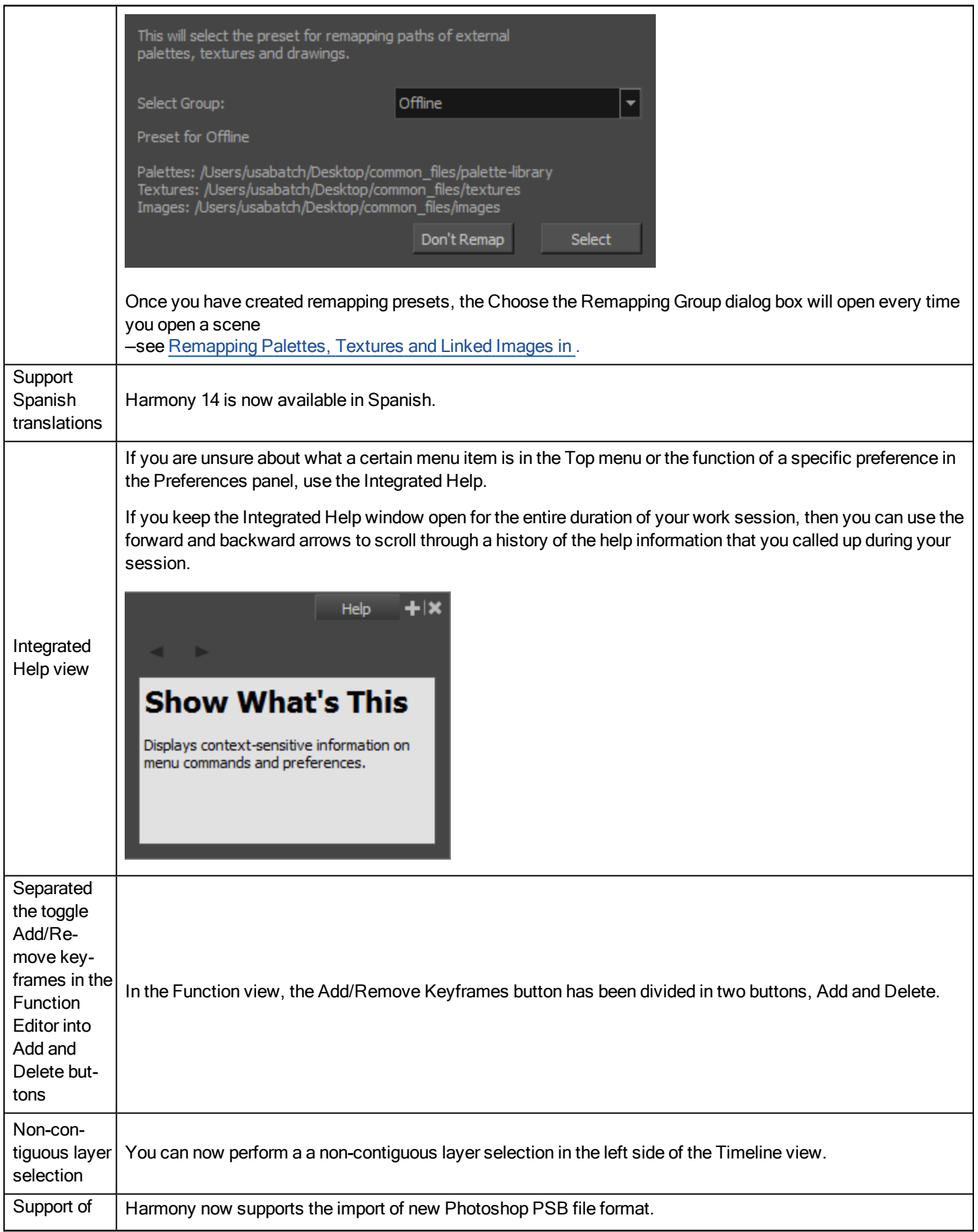

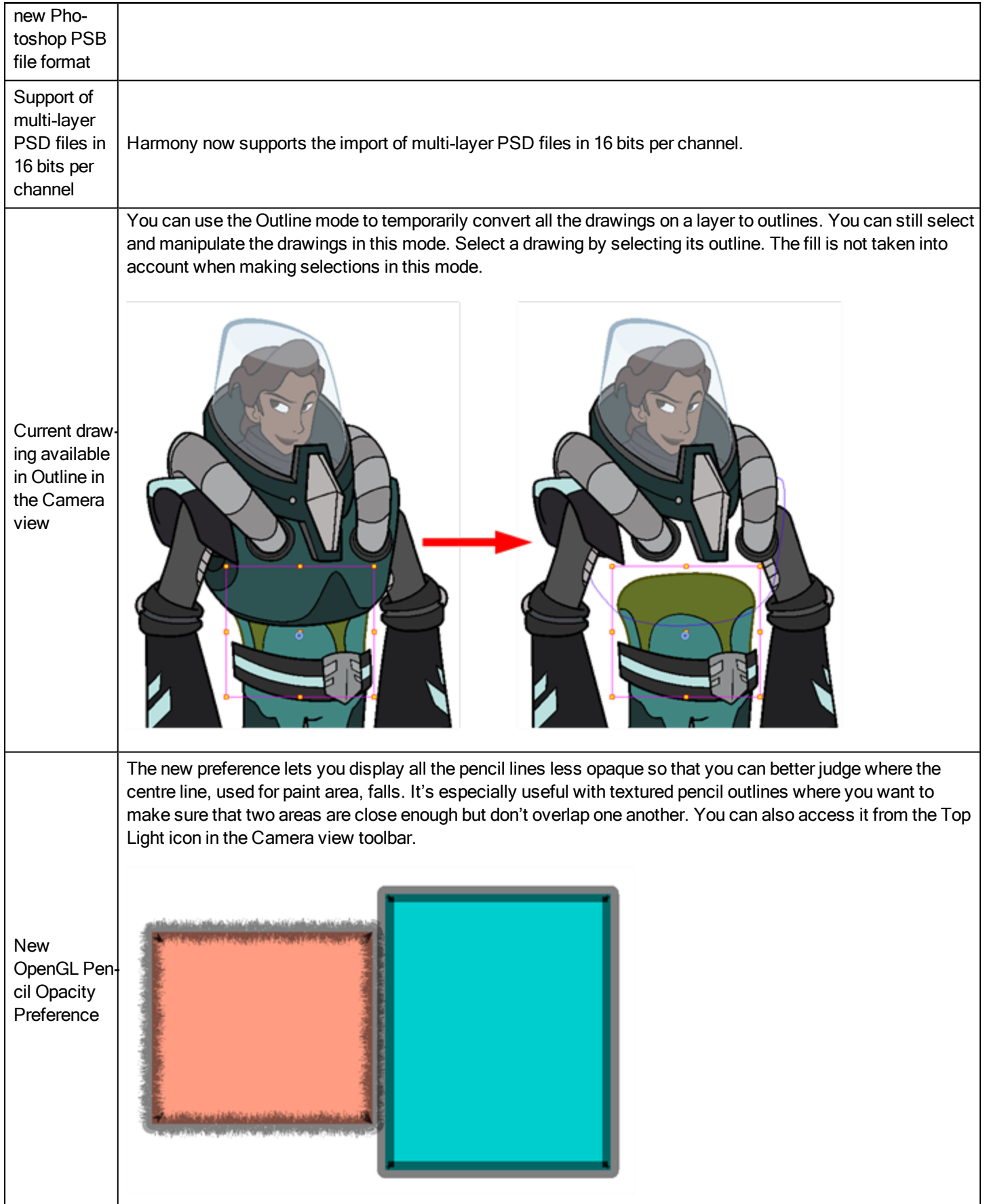

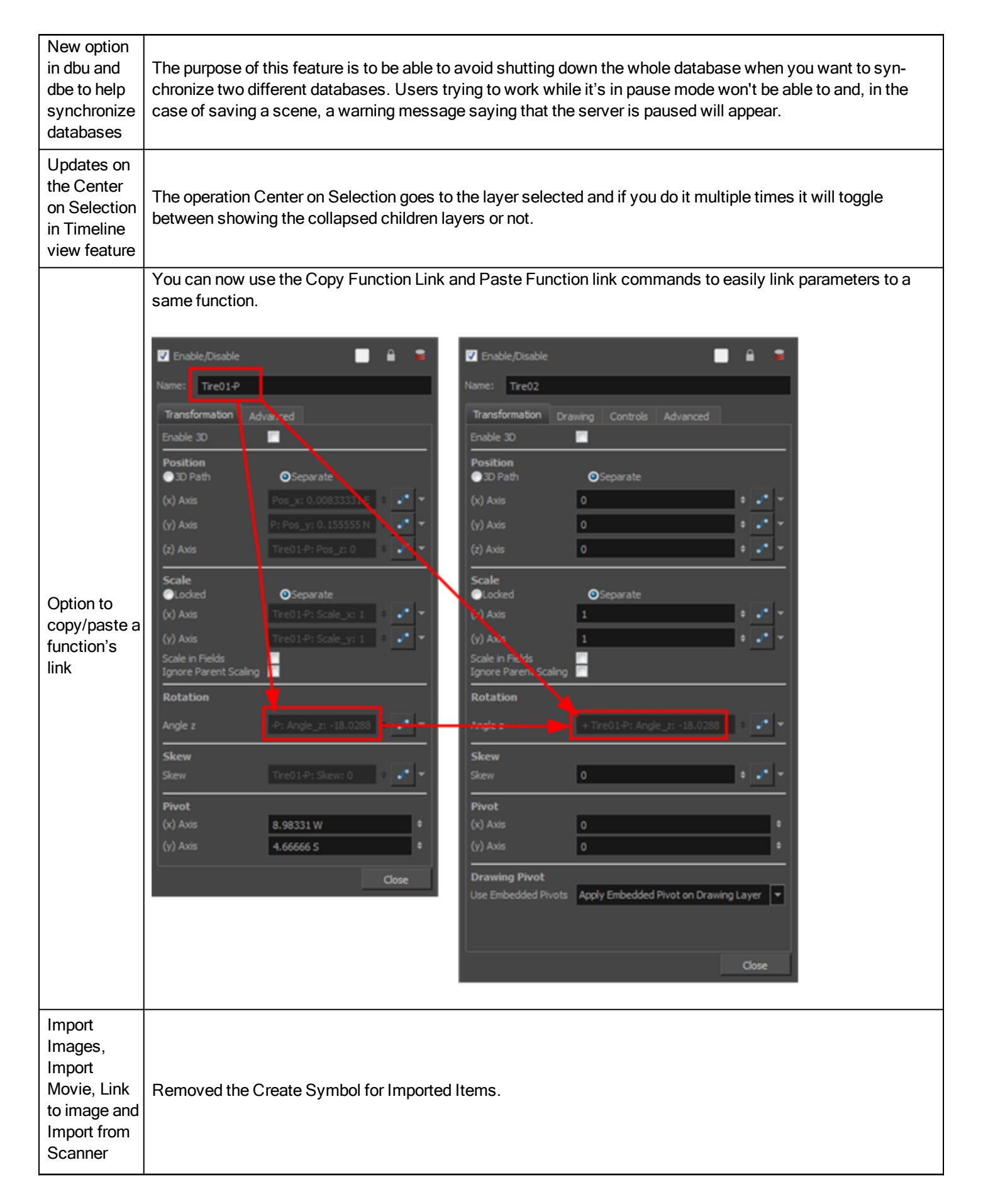

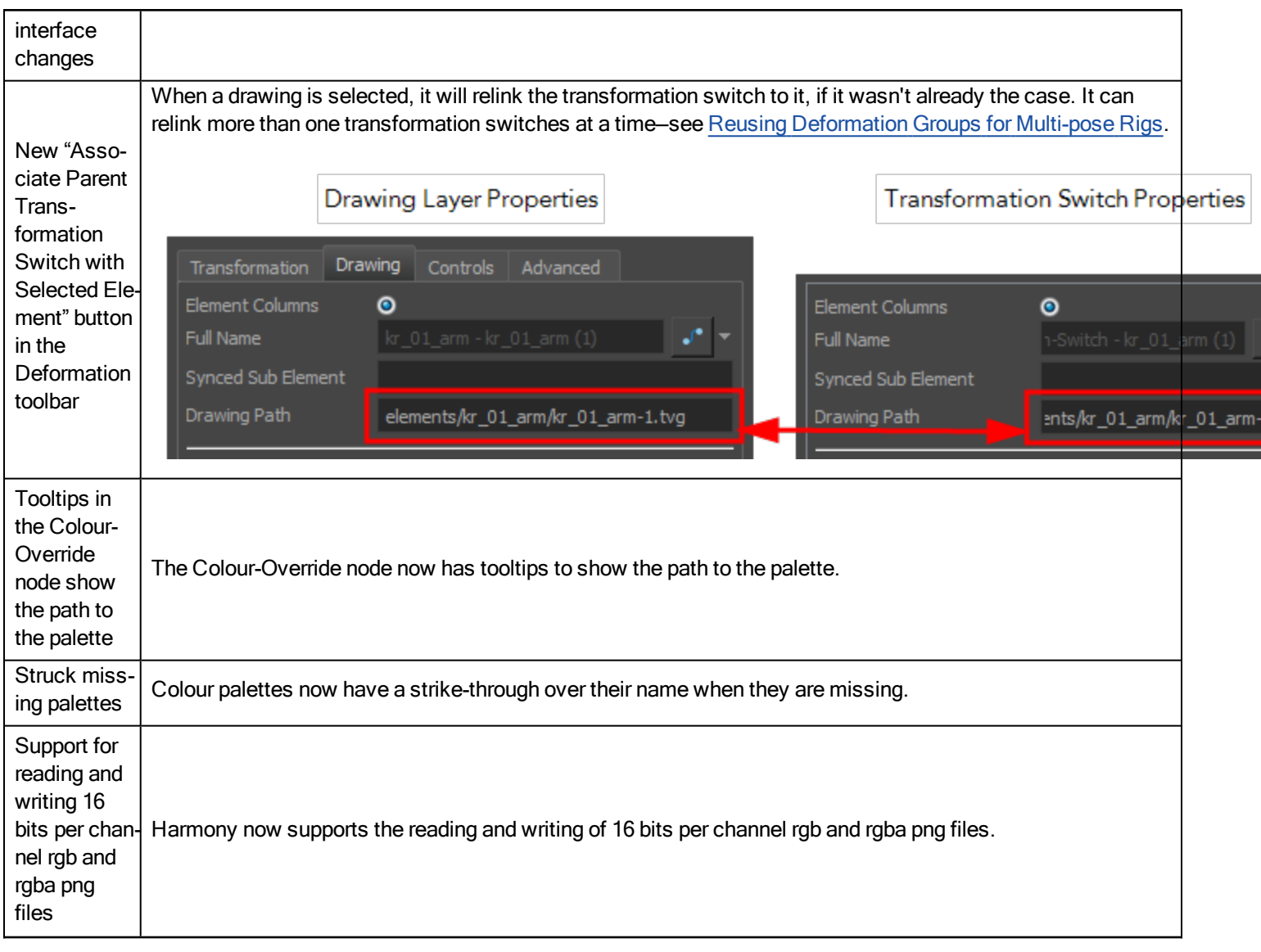

### Web Control Center Features

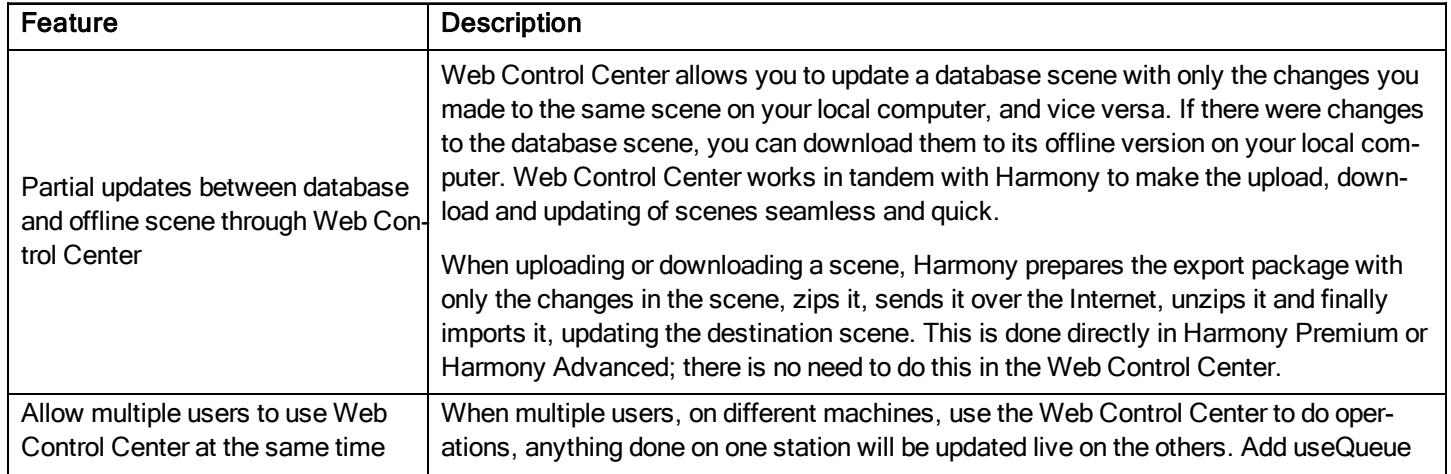

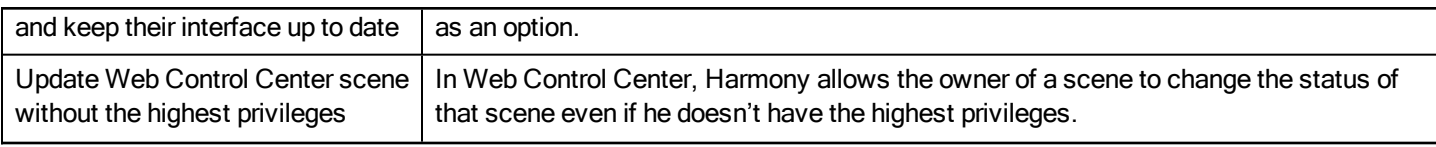

### What's Fixed?

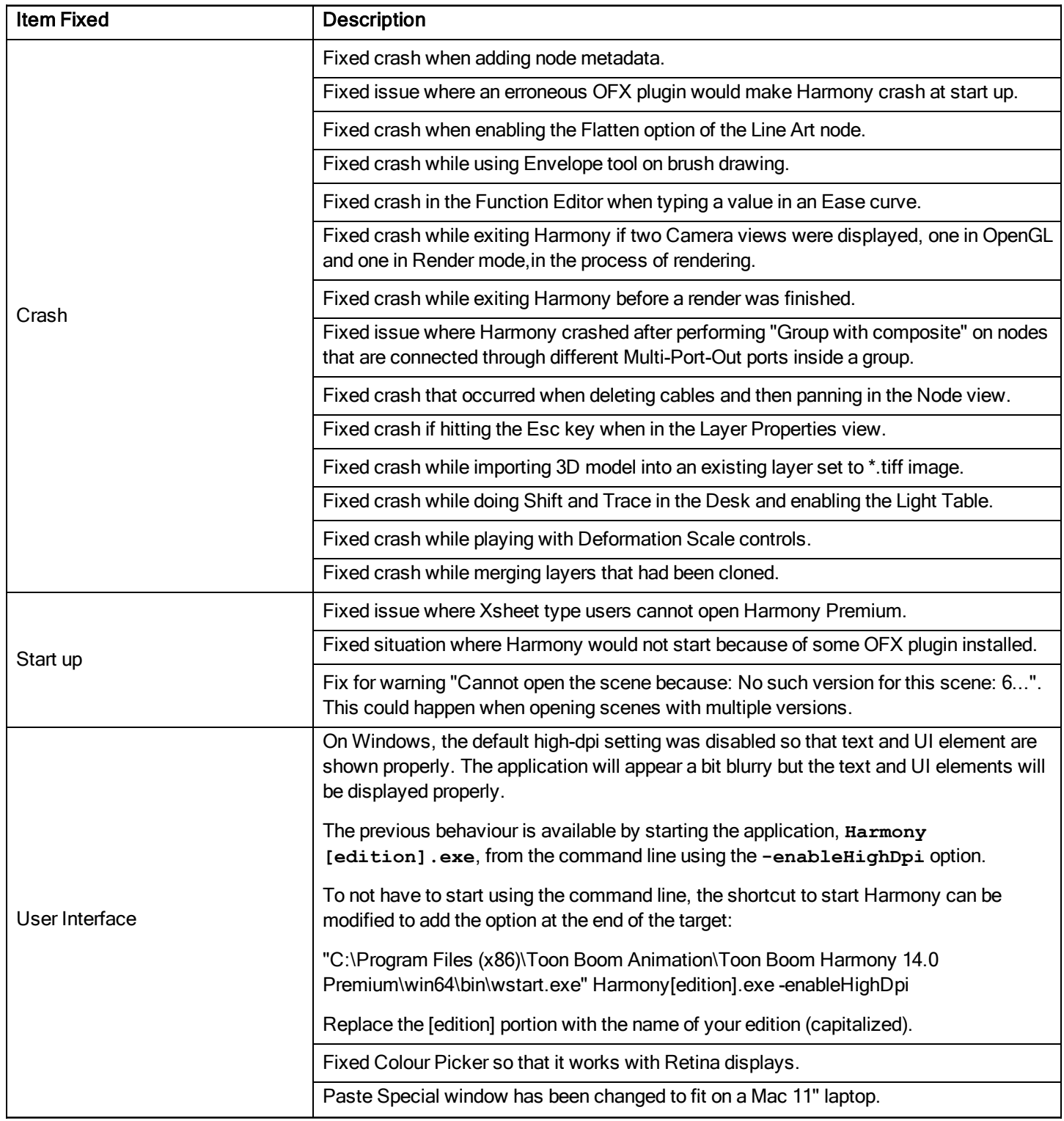

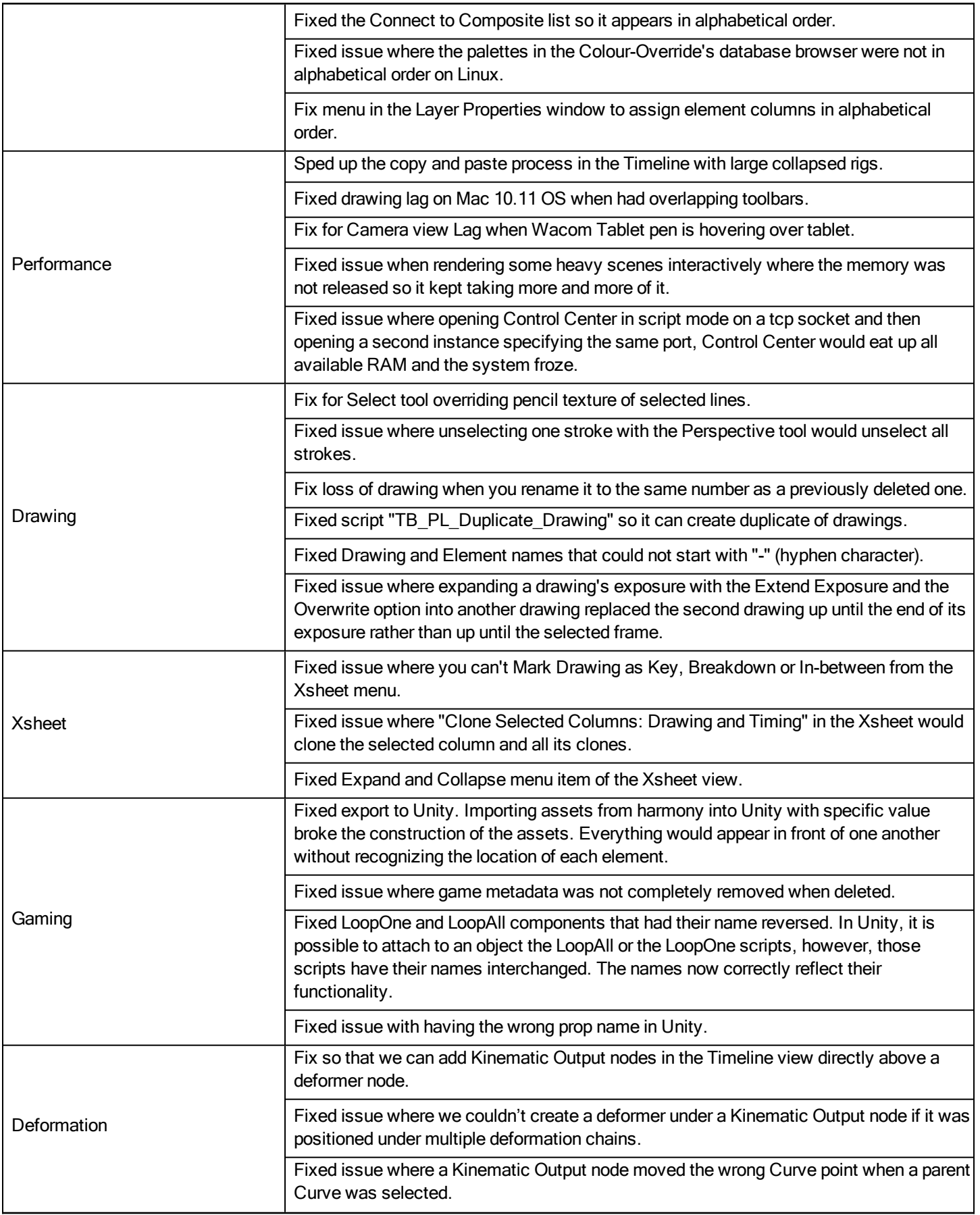

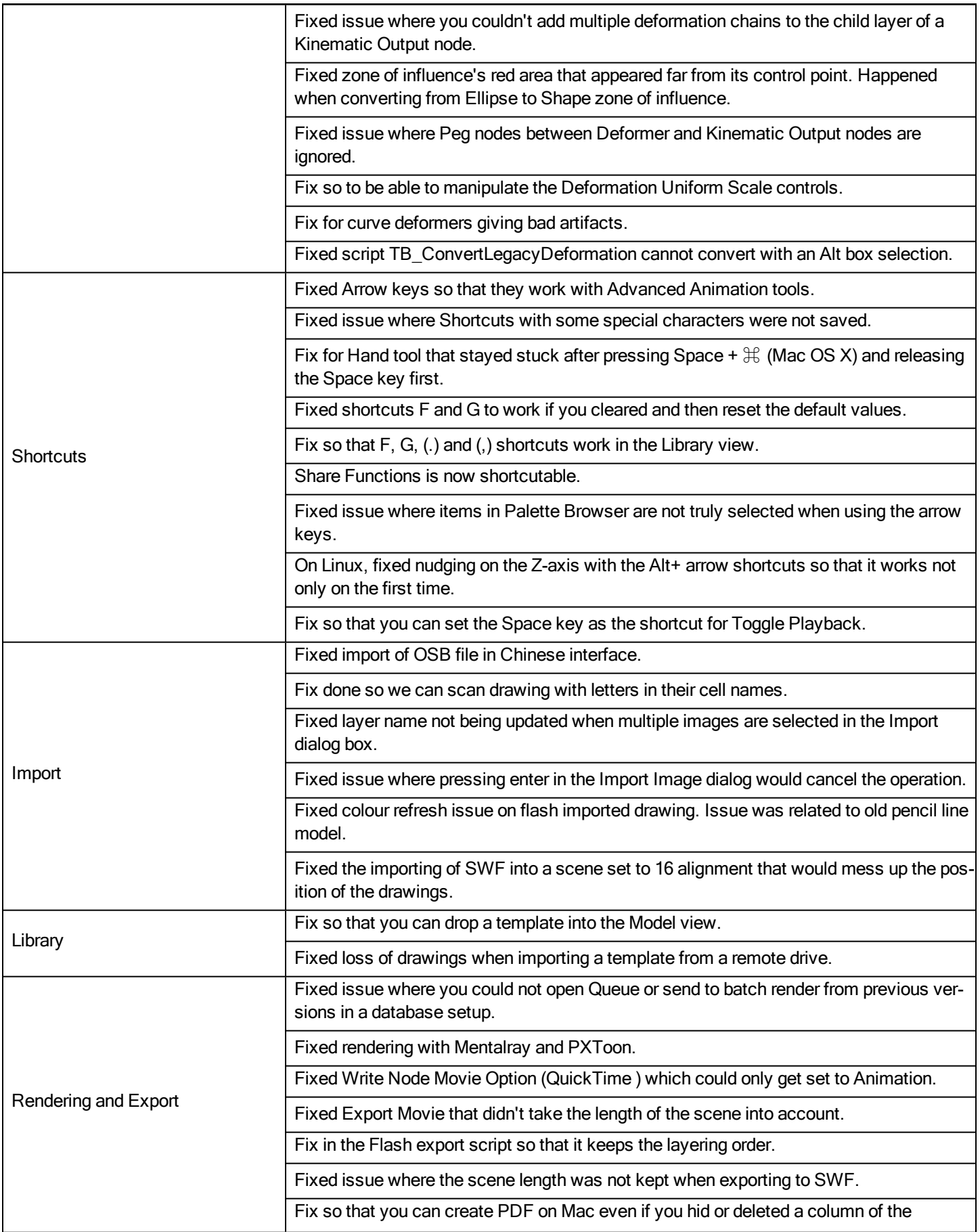

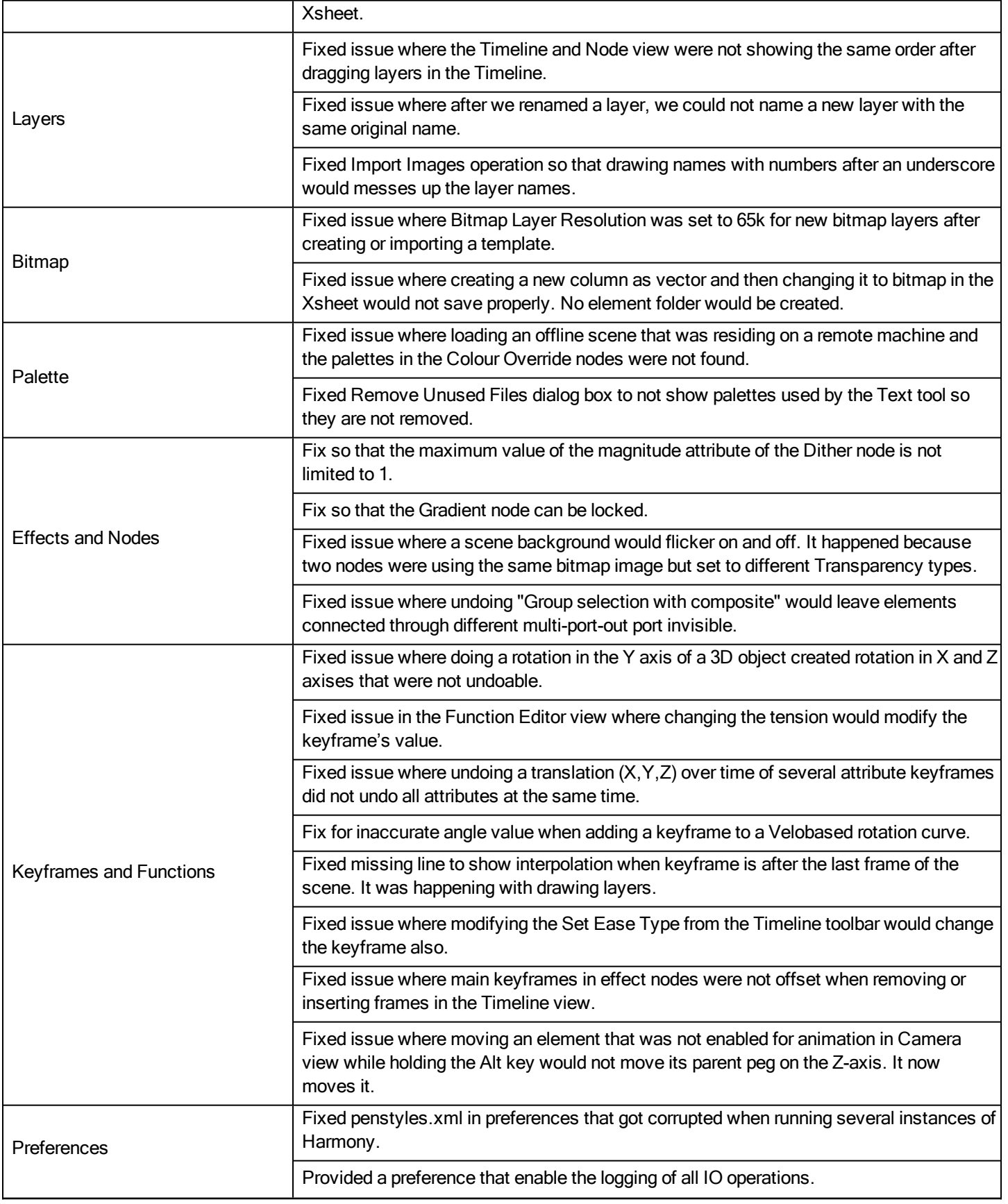

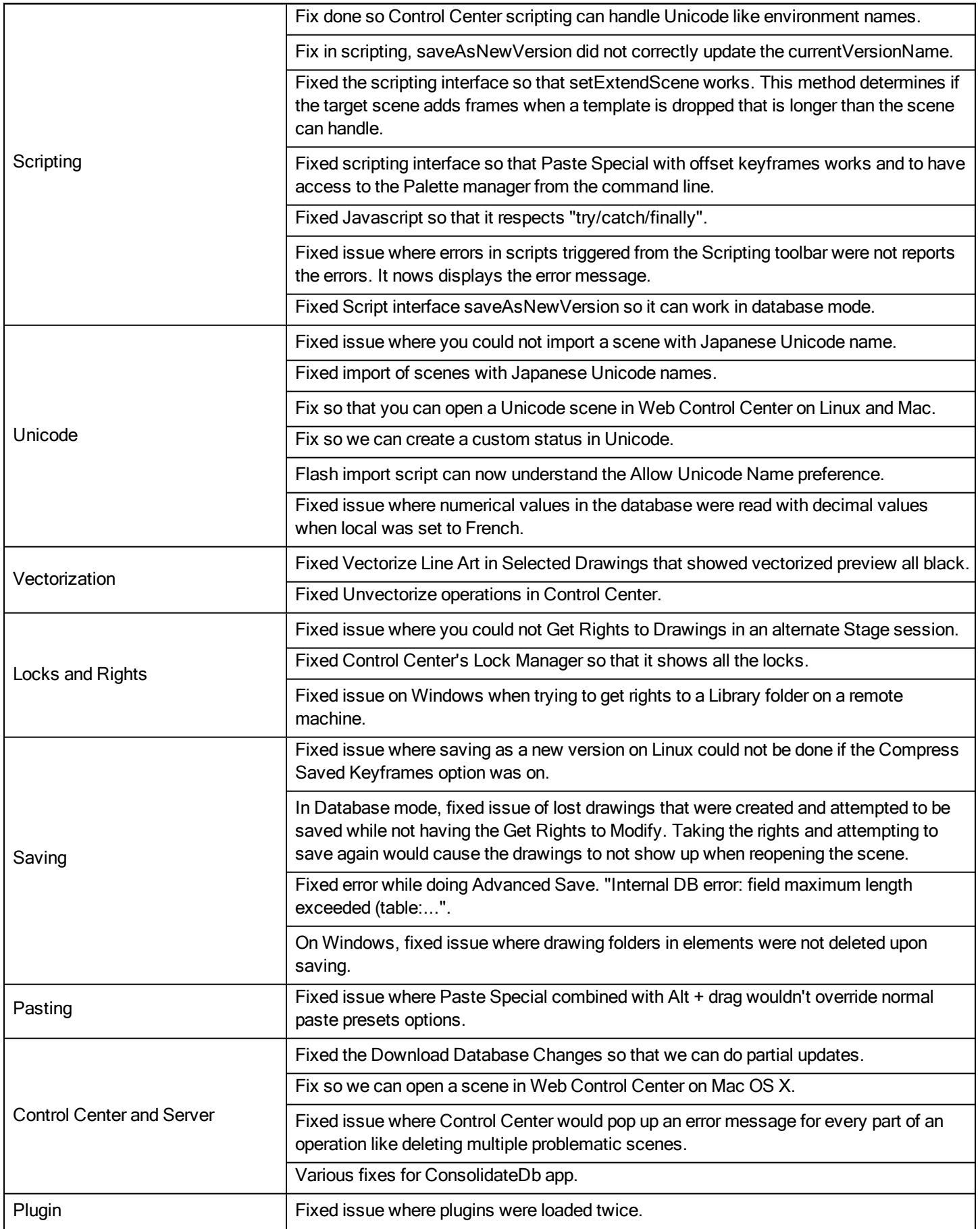